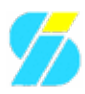

## **Wiki Processors**

Processors are WikiMacros designed to provide alternative markup formats for the Wiki engine. Processors can be thought of as *macro functions to process user-edited text*.

The Wiki engine uses processors to allow using Restructured Text, raw HTML and [textile](http://www.textism.com/tools/textile/) in any Wiki text throughout Trac.

## **Using Processors**

To use a processor on a block of text, use a Wiki code block, selecting a processor by name using *shebang notation* (#!), familiar to most UNIX users from scripts.

**Example 1** (*inserting raw HTML in a wiki text*):

```
t = 0.81810352080000000{{{
  #!html
  <h1 style="color: orange">This is raw HTML</h1>
  }}}
```
**Results in:**

# **This is raw HTML**

Note that since 0.11, such blocks of HTML have to be self-contained, i.e. you can't start an HTML element in one block and close it later in a second block. Use div or span processors for achieving similar effect (see WikiHtml).

**Example 2** (*inserting Restructured Text in wiki text*):

```
t = 0.88136638878 [0,0]
  {{{
  #!rst
  A header
  --------
  This is some **text** with a footnote [*]_-... [*] This is the footnote.
  }}}
```
**Results in:**

## **A header**

<span id="page-0-1"></span>This is some **text** with a footnote [\[\\*\]](#page-0-0).

```
t=0x01}6x8370apo,qp,1]
[*]
This is the footnote.
```
**Example 3** (*inserting a block of C source code in wiki text*):

```
t=0x8138180c8 [0,0]
  {{{
```
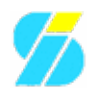

```
#!c
int main(int argc, char *argv[])
{
   printf("Hello World\n");
   return 0;
}
}}}
```
#### **Results in:**

```
t = 0.8813888860500000int main(int argc, char *argv[])
   {
     printf("Hello World\n");
    return 0;
   }
```
### **Available Processors**

The following processors are included in the Trac distribution:

- **html** Insert custom HTML in a wiki page. See WikiHtml.
- **div** Wrap an arbitrary Wiki content in a <div> element (*since 0.11*). See WikiHtml.
- **span** Wrap an arbitrary Wiki content in a <span> element (*since 0.11*). See also WikiHtml.
- **rst** Trac support for Restructured Text. See WikiRestructuredText.
- **textile** Supported if [Textile](http://cheeseshop.python.org/pypi/textile) is installed. See <u>[a Textile reference](http://www.textism.com/tools/textile/)</u>.
- **comment** Do not process the text in this section (i.e. contents exist only in the plain text not in the rendered page).

### **Code Highlighting Support**

Trac includes processors to provide inline syntax highlighting for the following languages:

```
\bullet c — C
\bullet cpp — C++
• python — Python
• perl — Perl
• ruby — Ruby
• php — PHP
\bullet \text{asp} \longrightarrow ASP
• java — Java
• js — Javascript
\bullet sql - SQL
\bullet xml - XML.
• sh — Bourne/Bash shell
```
**Note:** *Trac relies on external software packages for syntax coloring. See TracSyntaxColoring for more info.*

By using the MIME type as processor, it is possible to syntax-highlight the same languages that are supported when browsing source code. For example, you can write:

```
t = 0.81813553966000000{{{
  #!text/html
  <h1>text</h1>
```
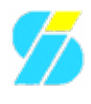

}}}

The result will be syntax highlighted HTML code:

```
t = 0.81910256668660000<h1>text</h1>
```
The same is valid for all other mime types supported.

For more processor macros developed and/or contributed by users, visit:

- [trac:ProcessorBazaar](http://trac.edgewall.org/intertrac/ProcessorBazaar)
- [trac:MacroBazaar](http://trac.edgewall.org/intertrac/MacroBazaar)
- [th:WikiStart Trac Hacks] community site

### **Advanced Topics: Developing Processor Macros**

Developing processors is no different from Wiki macros. In fact they work the same way, only the usage syntax differs. See WikiMacros for more information.

See also: WikiMacros, WikiHtml, WikiRestructuredText, TracSyntaxColoring, WikiFormatting, TracGuide